#### Welcome!

#### H.-J. Bäuerle

April 2008

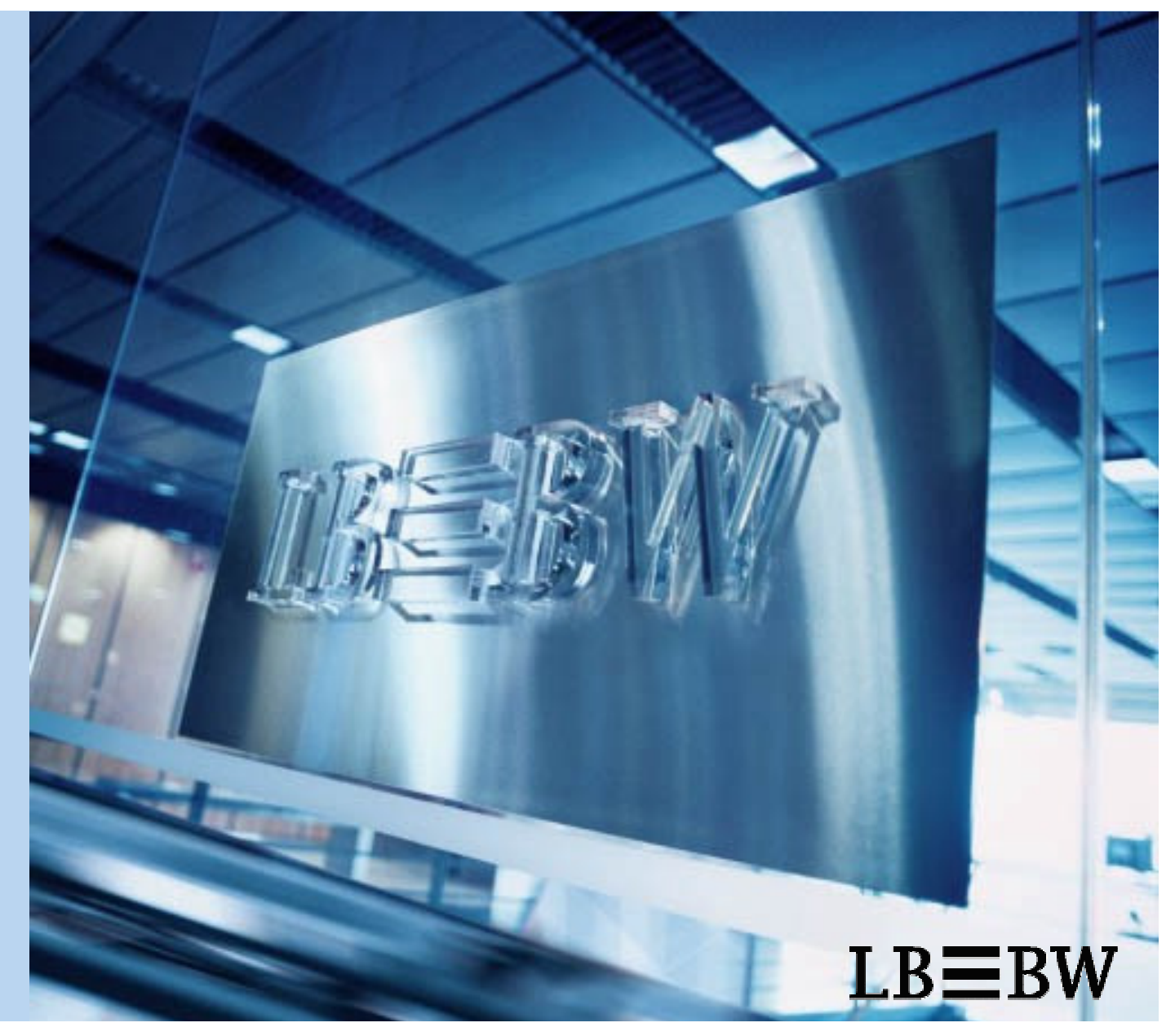

Landesbank Baden-Württemberg

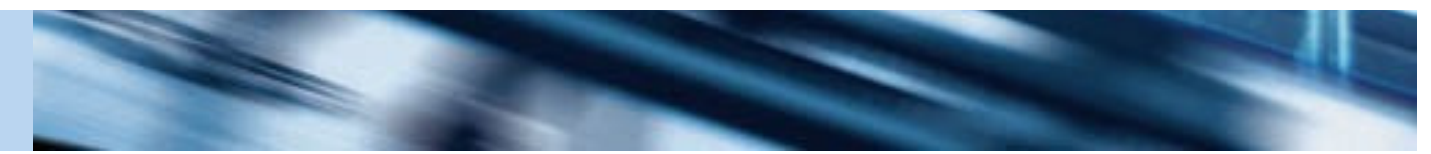

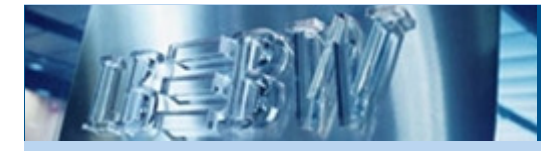

## IMS Connection using Mainframe-based Web Servicesat LBBW

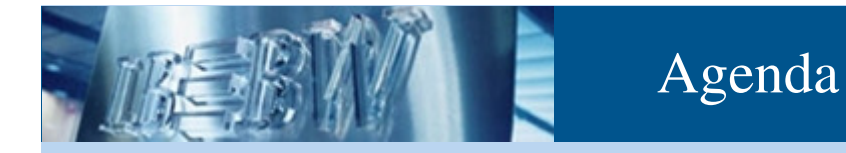

- **History**
- **Web services on the mainframe**
- **Lessons from the proof-of-concept**
- **The decision to go with Web services and Ivory at LBBW**
- **Our experience at LBBW**
- **The results**

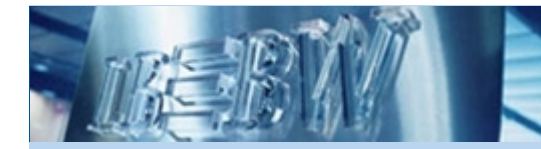

#### Landesbank Baden-Württemberg (LBBW)

**Top 5 bank in Germany; Top 50 globally**

**428 bill EUR revenue (FY2006)**

**12,250 employees**

#### **Offices**

- HQ: Stuttgart, Karlsruhe and Mannheim
- 216 branch offices
- **LBBW also operates branches in New** York, London and Singapore

# $LB\equiv BW$

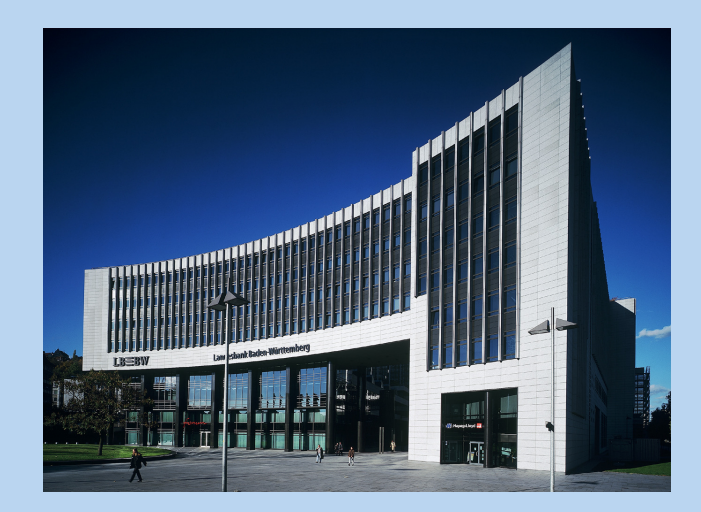

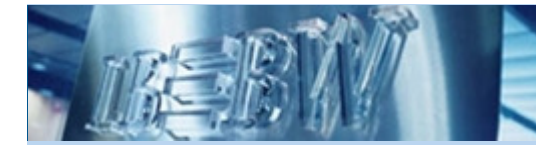

#### **Staff**

■ Tenure / Skills

#### **Hardware**

Mainframe 2x Z9 (Mod. 705)

#### **Software**

- z/OS V1.8
- $\blacksquare$  IMS V9
- DB2 V8

#### **Banks**

**Securities Services for 80 other Banks (Savings Banks)** 

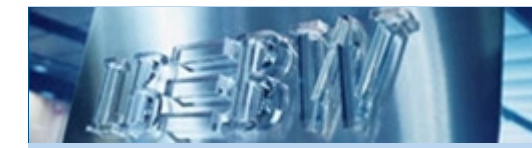

#### **Challenge**

- **Business opportunities demanded that LBBW update its' securities** application
	- $\overline{\phantom{\bullet}}$  Required an easy to use Web-based interface
	- $\overline{\phantom{\bullet}}$  Serves LBBW counsellors and councellors of the savings banks
- Current system is based on COBOL (1000+ COBOL programs), IMS andD<sub>B2</sub>
- Very tight timeframe

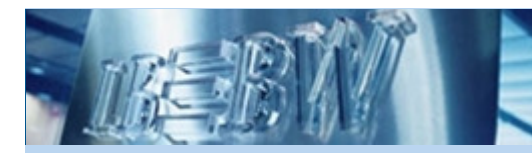

#### **Objective**

- Re-write of business logic not acceptable
	- $\overline{\phantom{\bullet}}$  Business logic required to remain on the mainframe in IMS
- **Separate layers for business logic and user interface**
- Use of standards
- ٠ Reuse the newly-built services
- ٠ Effective support of partner/software vendor

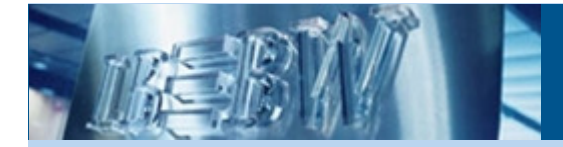

#### Web Services and IMS

#### **Common approach for using Web services**

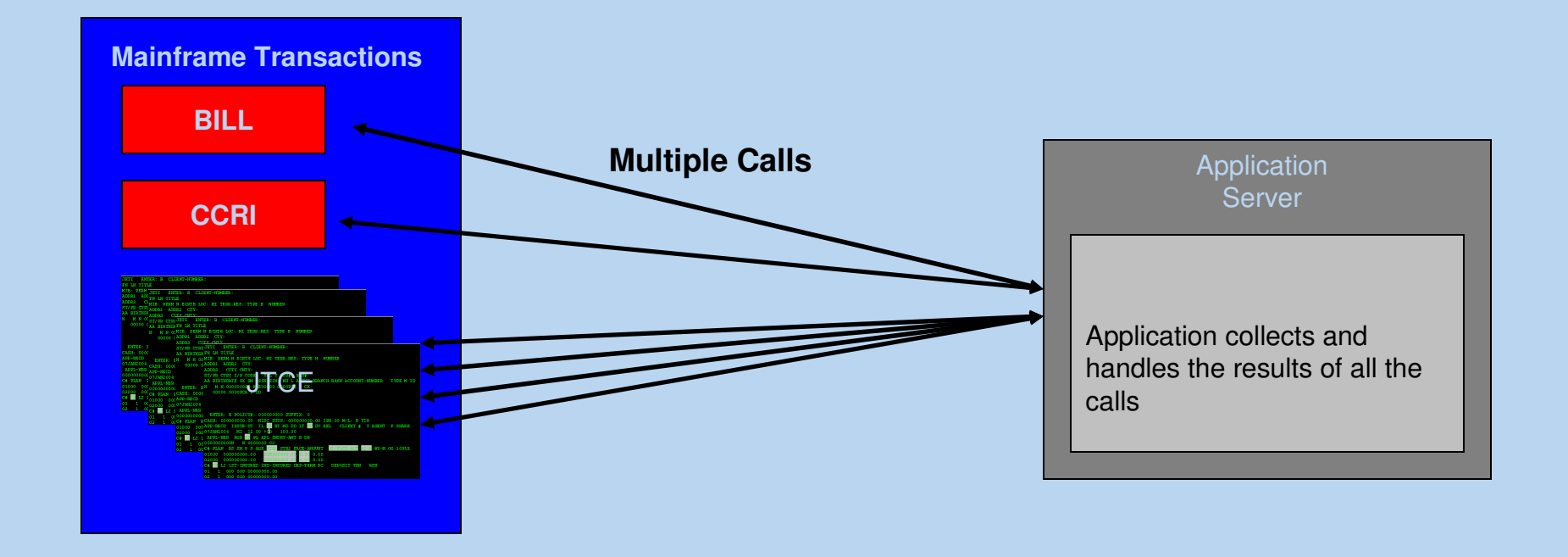

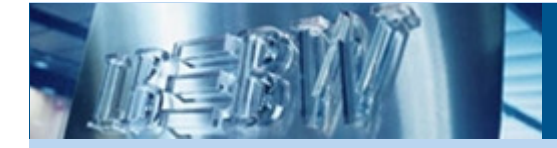

#### **The Ivory approach for using Web services**

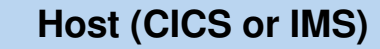

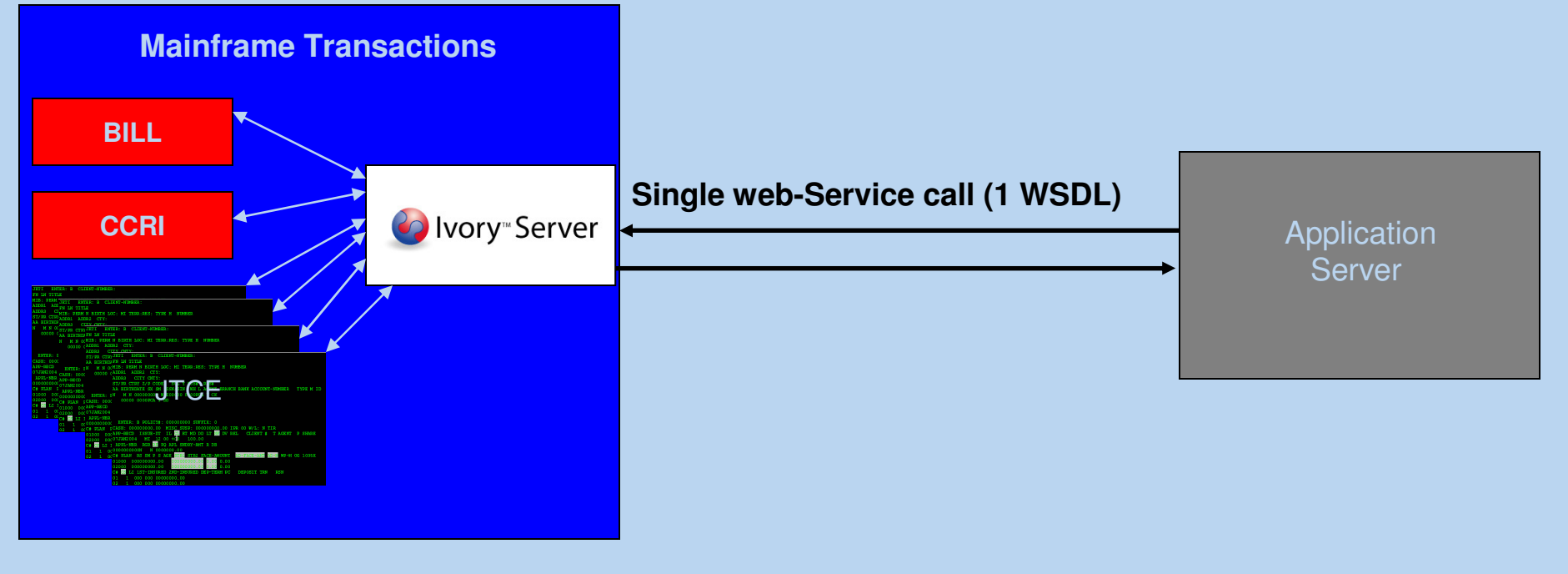

#### Web Services and IMS with Ivory

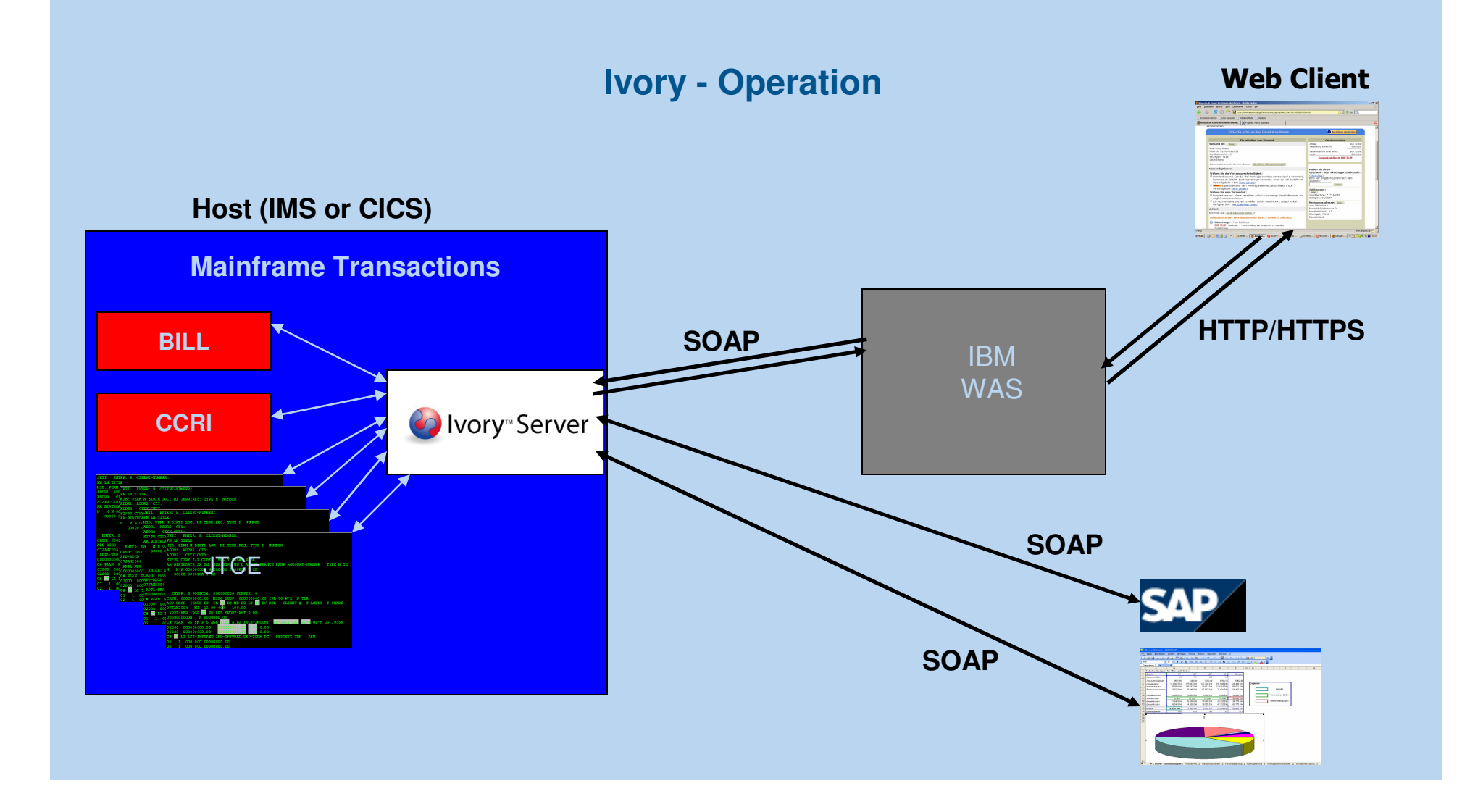

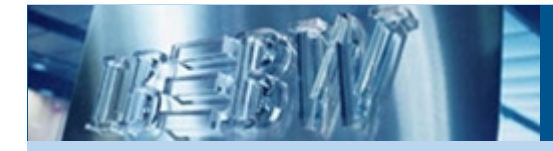

#### Web Services and IMS with Ivory

#### **Ivory – Development Tool**

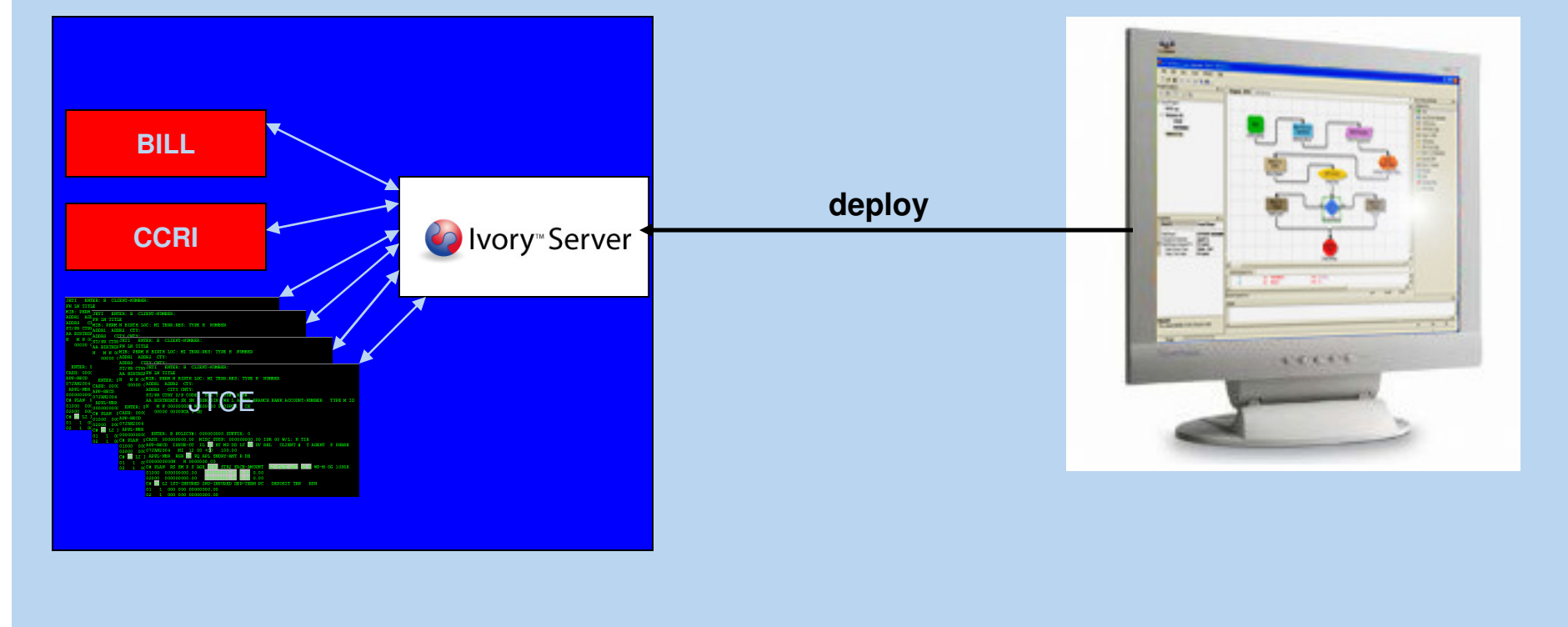

**Ivory Studio**

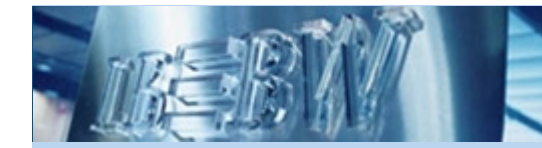

#### Lessons from the POC (I)

#### **IMS conventionally (3270/MFS):** Web Service:

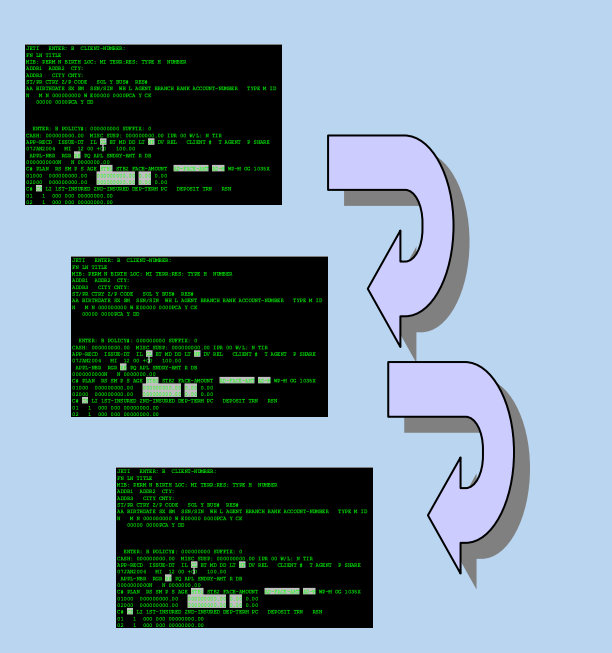

Data-Input often distibuted over many ScreensCarried out in Conversational-Mode (using SPA)

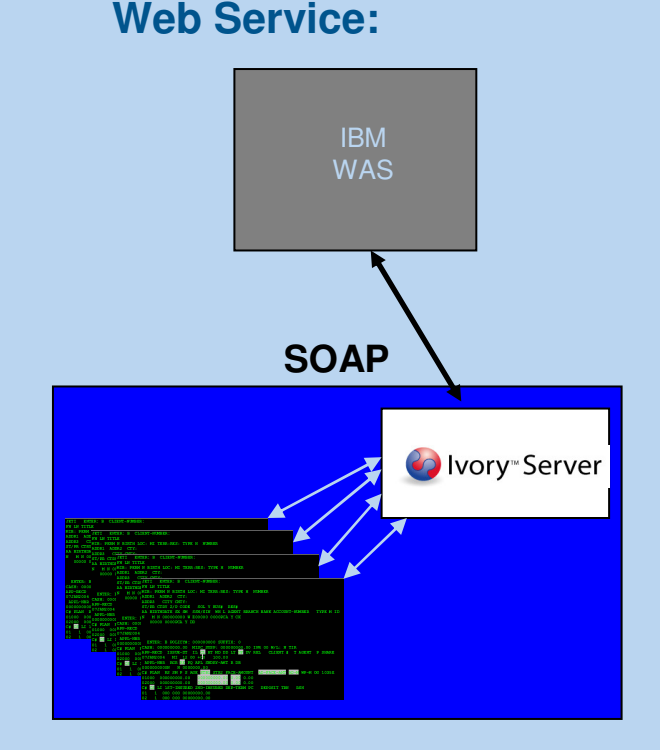

One request from the front-end with one reply (including all Data)

#### Lessons from the POC (II)

### **Conversational-Mode is not recommended**

- **Changing the existing application is to be done**
- Increased expenditure new (non-conversational) components may be the better investment
- **Increased risk**

## **Resource-consumption of the Ivory Server is partially compensated by using the "One-Step"practice"**

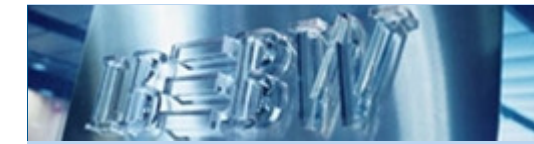

 **Maintaining the Business Logic of the securities application on the IBM Mainframe (in IMS Transactions)**

**Using standards (XML/SOAP/etc.)**

 **Separating the Business-Logic from the Frontend (Chance for verification of the owncore competence)**

- **Reusability**
- **Tool (Ivory) is exchangeable**
- **Very good and very qualified assistance by the vendor (GT Software)**

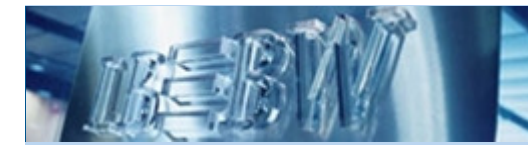

#### The Experience at LBBW

- **High motivation in the whole project-team because of the new technology**
- **Change of thinking from conventional practice to methods and objects is needed and takes place as a matter of routine**
- **Resistance of the front-end developers changed after a few weeks to excitement**
- **Short realization time (8 months)**
- **Automatic start of renewing activities (phase out from the old application, reducing the number of front-ends of the securities application)**
- **Big interest in the web service technology by other projects**

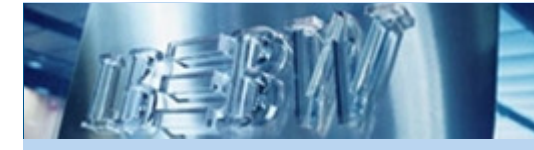

#### The Result

#### **new**

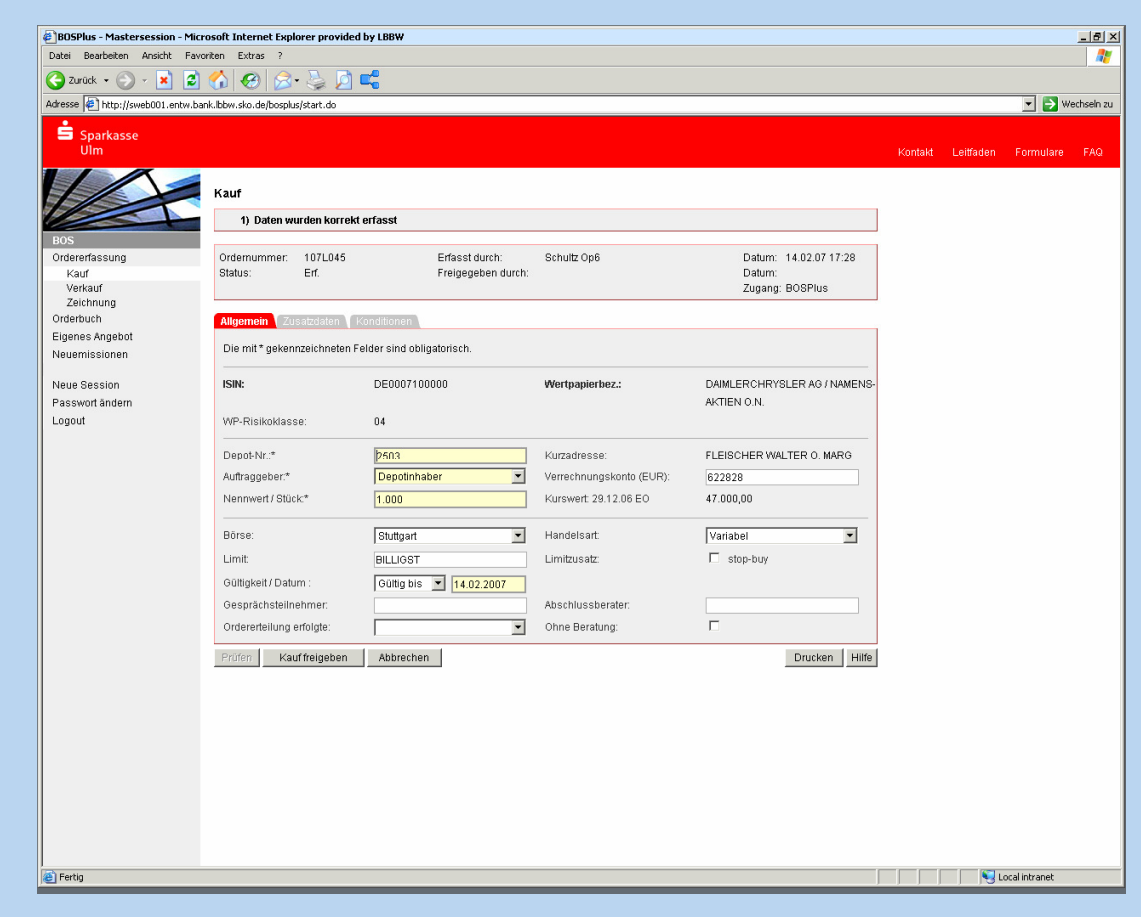

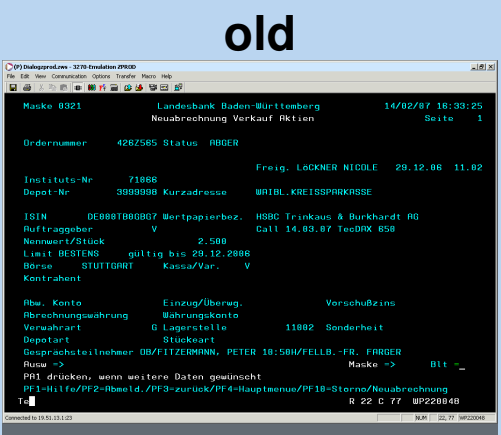

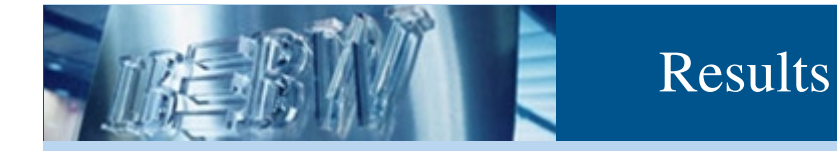

**Met the aggressive timeline (8 months)**

**Mainframe developers learned SOA concepts and implemented Web services with** 

**Ivory in a "learn by doing" manner**

**Fast and effective service development done by LBBW's mainframe** developers

**High acceptance of mainframe access through Web services by Javadevelopers**

Web Services is the new internal standard

**Web services reuse ~ 80% for next brokerage project**

**Time and money savings** 

© Landesbank Baden-Württemberg Slide <sup>17</sup> **IMS and the mainframe are the cornerstones of LBBW's SOA** 

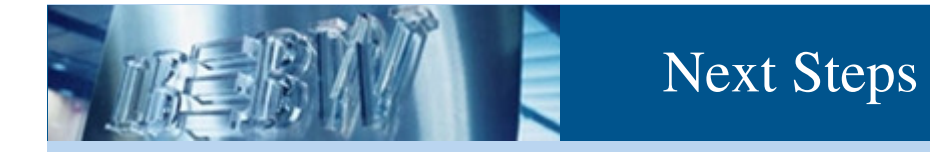

**Enable the Host developers to make graphical Frontends.**

**Build new Frontends for the Securities Systems only as graphical Frontends – basedon Web services.**

**Exhange the 3270 Linemode Frontends of the Securities Systems by graphical Frontends (basis: Web services) and redesign the functionality of the Frontends.** 

#### Editor:

 Landesbank Baden-Württemberg IT Financial Markets / Order-Management (Abt. 1521/H)Am Hauptbahnhof 270173 Stuttgart

Author Hans-Jürgen Bäuerlehans-juergen.baeuerle@LBBW.de

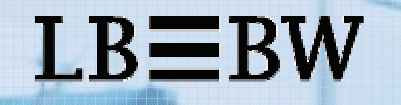

Landesbank Baden-Württemberg